# 3M™ Littmann® TeleSteth™ System 3M™ Littmann® TeleSteth™ System Quick Start Guide Quick Start Guide

- 1. Ensure the USB Bluetooth® adaptor (dongle) is inserted into the computer.
- 2. Launch the TeleSteth™ Software\* and log on with your username and password.
- 3. Pair and connect your Littmann® Electronic Stethoscope Model 3200:
	- a. If connecting the stethoscope for the first time, you must first Pair the stethoscope to the computer. Select Add Scope from the My Stethoscope list and follow the instructions.
	- b. If the stethoscope is already paired, simply connect the stethoscope by selecting it from the My Stethoscope list and pressing the M button twice on the Littmann® Electronic Stethoscope Model 3200.
- 4. Patient site: Click the Host a Session button and communicate Session ID to the Consultant site.

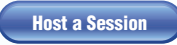

5. Consultant site: Click on the Join a Session button, enter Session ID, and click Join.

Join a Session

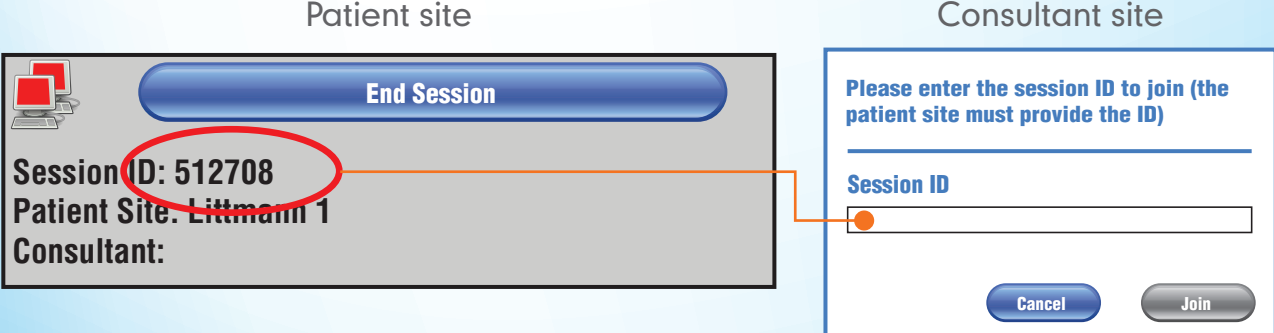

\*The 3M™ Hosted TeleSteth™System URL is www.littmann.com/telemedicine/launch. If your institution hosts the TeleSteth™ application, consult your IT department for the proper URL.

# 3M™ Littmann® TeleSteth™ System 3M™ Littmann® TeleSteth™ System Quick Start Guide Quick Start Guide

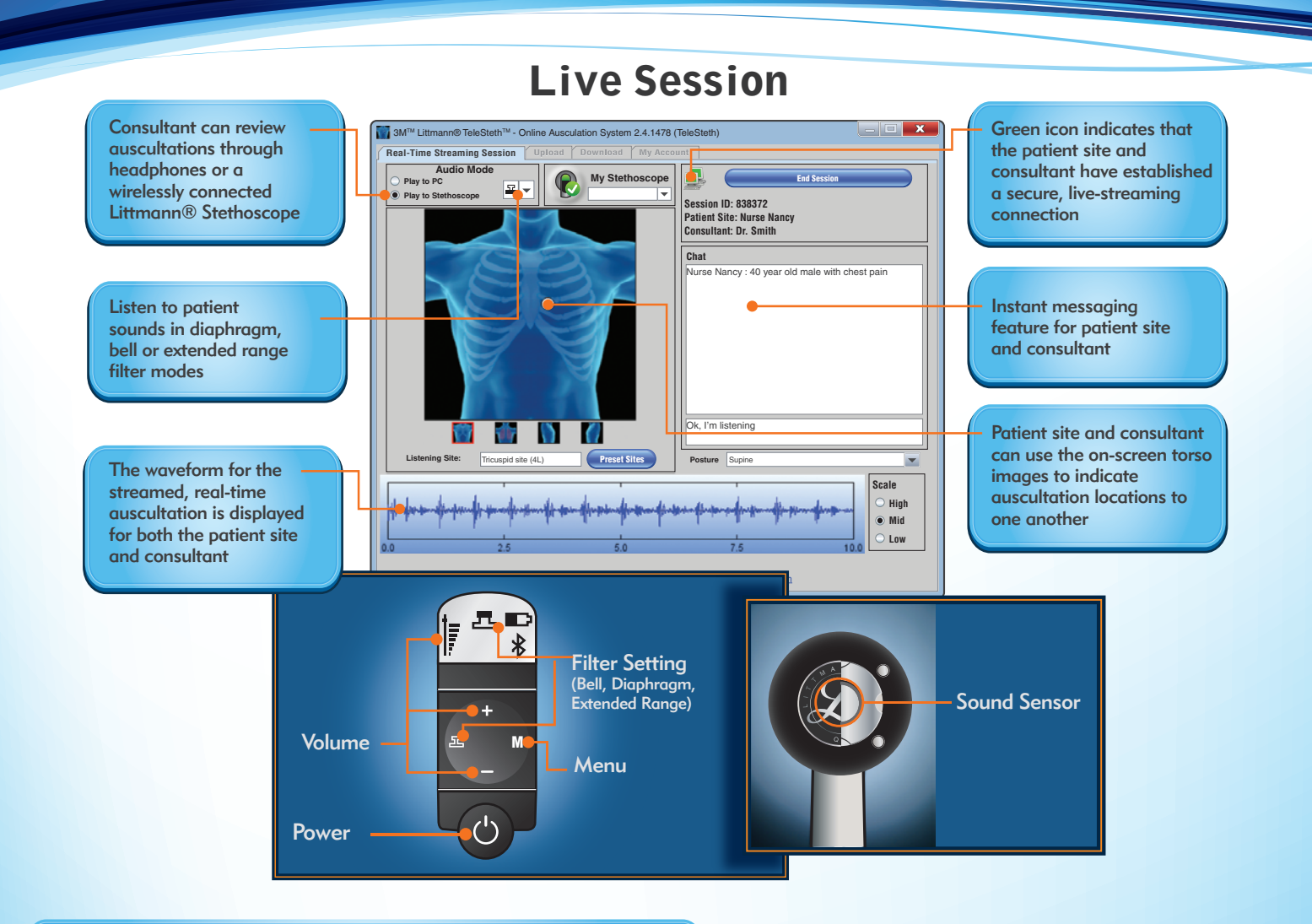

## How can I prevent Bluetooth® communication errors?

Reduce the distance and avoid having objects or people between the stethoscope and the Bluetooth dongle. Use a 90-degree USB adaptor or a USB extension cord to better expose the USB Bluetooth dongle.

## How can I improve the sound quality?

- Focus the point of contact with the patient on the very center of the chestpiece
- Hold the stethoscope lightly and use light contact on the patient
- Remain steady and consistent
- Start the exam at a lower amplification level and only increase the volume when necessary

## What is the difference between the three filter modes (bell, diaphragm and extended range)?

- The bell filter mode emphasizes lower frequencies and generally is best for heart sounds
- The diaphragm filter mode emphasizes higher frequencies and generally is best for lung sounds
- The extended range filter mode emphasizes both the lower and higher frequencies